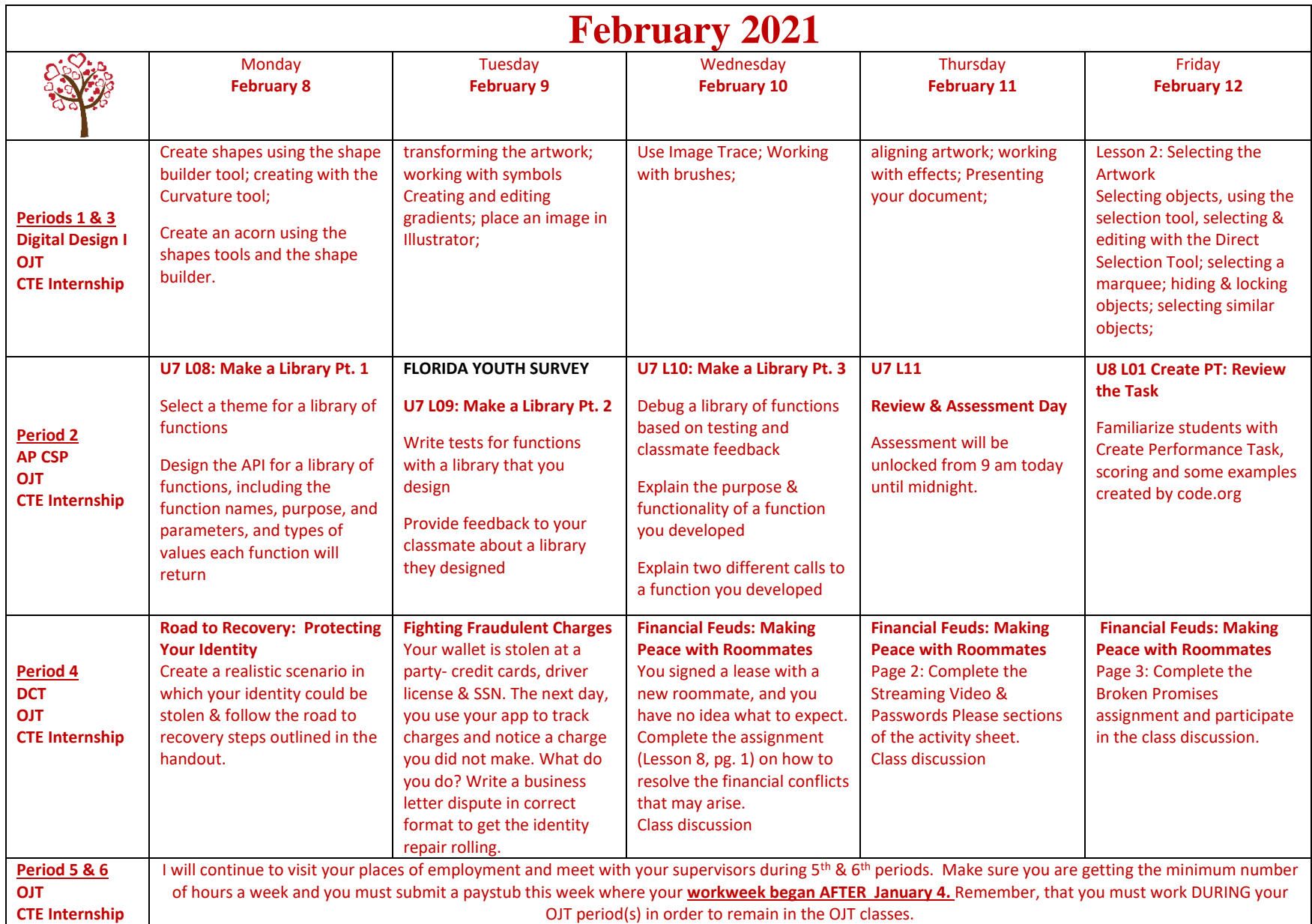

Updated: 2.8.2021